# 第4章 控制语句

#### 大纲要求重点

- 1.用 if 语句实现选择结构。
- 2.用 switch 语句实现多分支选择结构。
- 3.选择结构的嵌套。
- 4. for 循环结构。
- 5. while 和 do-while 循环结构。
- 6.continue 语句和 break 语句。
- 7.循环的嵌套。

# 4.1 考证题库

4.1.1 考点汇总

# 考点一 用 if 语句实现选择结构

- (1) 在 C 语言中, if 语句有两种形式:
	- 形式 1: if(表达式) 语句
	- 形式 2: if(表达式) 语句 1
		- else 语句 2

(2)if 语句执行时,首先计算紧跟在 if 后面一对圆括号中的表达式的值,如果表达式的 值为非零(真),则执行 if 后的"语句",然后去执行 if 语句后的下一个语句。如果表达式的 值为零(假),直接执行 if 语句后的下一个语句。

(3)if 语句后面的表达式并不限于是关系表达式或逻辑表达式,还可以是任意表达式。 if 语句中可以再嵌套 if 语句。C 语言规定, 在嵌套的 if 语句中, else 子句总是与前面最近的不 带 else 的 if 相结合。

考点二 用 switch 语句实现多分支选择结构

(1)switch 语句是用来处理多分支选择的一种语句。它的一般形式如下: switch(表达式) { case 常量表达式 1: 语句 1; case 常量表达式 2: 语句 2; : : case 常量表达式 n: 语句 n; default: 语句 n+1

```
 }
```
(2)switch 语句的执行过程是:首先计算紧跟 switch 后面的一对圆括号中的表达式的值, 当表达式的值与某一个 case 后面的常量表达式的值相等时,就执行此 case 后面的语句体并将 流程转移到下一个 case 继续执行, 直至 switch 语句的结束; 若所有的 case 中的常量表达式的 值都没有与表达式值匹配,又存在 default, 则执行 default 后面的语句, 直至 switch 语句结束; 如果不存在 default, 则跳过 switch 语句体, 什么也不做。

### 考点三 选择结构的嵌套

if 语句和 switch 语句都可以嵌套使用:

(1) 对于构成嵌套的 if 语句, else 子句总是和离它最近的、不带 else 的 if 子句相匹配。

 $(2)$  在一个 switch 语句中的 case 后面又嵌套了一个 switch 语句, 在执行内嵌的 switch 语句后还要执行一条 break 语句才跳出外层的 switch 语句。

# 考点四 for 循环结构

(1) for 循环语句的一般表达式是:

for(表达式 1;表达式 2;表达式 3) 语句

(2)C 语言语法规定:循环体语句只能包含一条语句,若需多条语句,应使用复合语句。

(3) for 循环语句的执行次序为: ①计算表达式 1 的值; ②计算表达式 2 的值, 如果值为 真,执行第③步,否则执行第⑤步;③执行循环体语句;④计算表达式 3 的值,并转向第②步; ⑤跳出循环体。

#### 考点五 while 和 do-while 循环结构

(1) while 语句用来实现"当型"循环结构, 它的一般形式如下:

#### while(表达式) 语句;

当表达式为非 0 值时执行 while 语句中内嵌的语句;当表达式的值为 0 时,直接跳过 while 语句后面的语句,执行下一条语句。

- (2)while 语句执行的特点是:先判断表达式,后执行语句。
- (3) do while 用来实现"直到型"循环结构, 它的一般形式为:
	- do 语句

while(表达式);

这个语句执行时,先执行一次指定的内嵌的语句,然后判断表达式,当表达式的值为非 0 时,返回重新执行该语句,如此反复,直到表达式的值等于 0 为止,此时循环结束。

(4) do while 语句执行的特点是: 先执行语句, 后判断表达式, 循环至少执行一次。

#### 考点六 continue 语句和 break 语句

(1)break 语句有两个用途:①在 switch 语句中用来使流程跳出 switch 结构,继续执行 switch 语句后面的语句。②用在循环体内,迫使本次循环立即终止,即跳出本次循环体,继续 执行循环体后面的第一条语句。

(2) continue 语句结束本次循环,即跳过循环体中尚未执行的语句。在 while 和 do while 语句中, continue 语句将使控制直接转向条件测试部分, 从而决定是否继续转向循环。在 for 循环中, 遇到 continue 语句后, 首先计算 for 语句中表达式 3 的值, 然后再执行条件测试(表 达式 2),最后根据测试结果来决定是否继续转向 for 循环。

### 考点七 循环的嵌套

(1)一个循环体内包含另一个完整的循环结构,称为循环的嵌套。内嵌的循环中还可以 嵌套循环,这就是多层循环。

(2) 三种循环(while 循环、do while 循环和 for 循环)可以互相嵌套。

## 4.1.2 真题精析

一、选择题

- 例 1 以下关于结构化程序设计的叙述中正确的是\_\_\_\_\_\_\_\_\_。(2010.9)
	- A.一个结构化程序必须同时由顺序、分支、循环三种结构组成
	- B.结构化程序使用 goto 语句会很便捷
	- C.在 C 语言中,程序的模块化是利用函数实现的
	- D.由三种基本结构构成的程序只能解决小规模的问题

解析:考点为结构化程序设计语句的结构。

结构化程序设计简单的程序可以只由顺序结构组成。并且在结构化程序中,尽可能地少 使用 goto 语句。函数是组成 C 语言程序的基本单位,用函数来实现程序的模块化。C 程序中, 三种基本结构构成的程序可以解决任何复杂的问题。

```
答案:C 
例 2 有以下程序
#include <stdio.h> 
main() 
  int a=1, b=0;
   if(!a) b++;else if(a == 0) if(a)b += 2; else b+=3; 
   printf("%d\n",b); 
} 
程序运行后的输出结果是_________。(2010.9)
  A.0 B.1 C.2 D.3 
解析:考点为 if 条件语句。
在 if 条件语句中, else 总是与它前面最近的未与 else 配对的 if 语句配对。
程序中的等价语句为:
if(!a) 
  b++;else 
  if(a=0)\{if(a) b+=2; else b+=3; 
   } 
两个条件均不满足,没有执行任何赋值语句, b 保持原来的值不变(b=0)。
答案:A 
例 3 若有定义语句 int a, b;double x;则下列选项中没有错误的是_________。(2010.9)
  A. switch(x\%2) B. switch((int)x/2.0{\case 0: a++; break; \{ \case 0: a++; break;
     case 1: b++; break; case 1: b++; break;
     default : a++; b++; default : a++; b++; } }
```
C. switch((int)x%2) D. switch((int)(x)%2) { $\text{case 0: } a++; \text{break};$  { $\text{case 0.0: } a++; \text{break};$ case 1:  $b++$ ; break; case 1.0:  $b++$ ; break; default :  $a++$ ;  $b++$ ; default :  $a++$ ;  $b++$ ; } }

解析:考点为 switch 语句。

switch 后圆括号的表达式应该为整型表达式或字符表达式,case 后的常量类型应该和 switch 圆括号中表达式的类型一致。

```
选项 A 中运算符%要求左右分量必须为整数,x%2 中的 x 为 double 类型。
  选项 B 中 switch 后的表达式不为整型,不应该进行除法运算,应进行求余运算。
  选项 D 中 case 后面的表达式与 switch 不一致。
  答案: C
  例 4 有以下程序
  #include <stdio.h> 
  main() 
   { int a=1, b=2;while(a < 6){b+=a;a+=2;b%=10;}
      printf("%d,%d\n",a,b); 
  } 
  程序运行后的输出结果是_________。(2010.9)
     A. 5,11 B. 7,1 C. 7,11 D. 6,1
  解析:考点为 while 语句。
  判断 while 后面的表达式是否为真,如果为真,则执行循环体,否则退出,本题中循环条
件为 a<6。程序的执行流程如下:
  初始值: a=1 b=2
  第一次执行循环体:b=1+2=3 a=1+2=3 b=3%10=3 
  第二次执行循环体: b=3+3=6 a=3+2=5 b=6%10=6
  第三次执行循环体: b=6+5=11 a=5+2=7 b=11%10=1
  此时 a<6 不成立, 退出循环, a=7,b=1。
  答案: B
  例 5 有以下程序
  #include <stdio.h> 
  main() 
   { int y=10; 
     while(y--);
     printf("y=d\n\times y);
  } 
  程序执行后的输出结果是_________。(2010.9)
     A. y=0 B. y= -1 C. y=1 D. while 构成无限循环
  解析: 考点为 while 语句及"--"运算符。
  在本题的 while 语句中, 循环体为空语句, 循环条件为 y--, 该表达式是先引用 y 的值, y
```
再自减 1。

只要循环条件 y--为真就始终执行循环, 即执行空语句。当 y--为假, 即 y=0 时, 循环结束, 但是 y 的值还要减 1, 故最后输出 y 的值为-1。

答案:B

```
例 6 以下选项中与 if(a==1) a=b;else a++;语句功能不同的 switch 语句是: ____________。
(2010.3)
    \Lambda switch(a) B. switch(a=1)
```
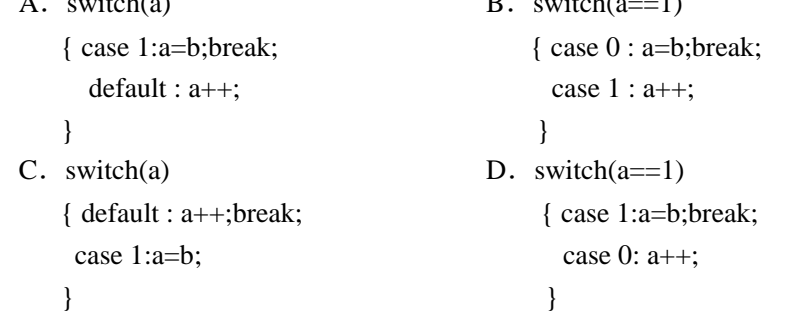

解析:考点为 if 语句和 switch 语句。

在选项 A 和 C 中,可以看出该语句功能与题目中的 if 语句完全一样,选项 B 中,要判断 表达式(a==1)的值。当 a=1 时, 表达式 a==1 成立, 值为 1, 应该执行 case 1; 当 a!=1 时, 表 达式 a==1 不成立, 值为 0, 应该执行 case 0。与 if 语句的功能不一样。

答案:B

```
例 7 有如下嵌套的 if 语句
if(ak)if(a<c) k=a; 
else k=c;
else 
if(b<c) k=b; 
else k=c; 
以下选项中与上述 if 语句等价的语句是_________。(2010.3)
A. k=(a<b>2</b>)?a:b;k=(b<c)?b:c;
B. k=(a<br/>c)?((b<c)?a:b):((b<c)?b:c);
C. k=(a < b)?((a < c)?a:c):((b < c)?b:c);
D. k=(a<b>8</b>)?a:b;k=(a<c)?a;c
解析: 考点为 if 语句的嵌套以及条件语句 (表达式)?m:n。
条件语句 k=(m<n)?m:n 的等价语句为:
if(m<n) k=m; 
else 
   k=n; 
答案:C 
例 8 有以下程序
#include <stdio.h> 
main() 
\{ int i, j, m=1;
   for(i=1;i<3;i++)
```

```
{ for(j=3:j>0:j--) { if(i*j>3) break; 
            m*=(i*ji); } 
     printf("m=\dagger d\n", m)
  程序运行后的输出结果是_________。(2010.3)
     A.m=6 B.m=2 C.m=4 D.m=5 
  解析:考点为循环的嵌套。
  在循环嵌套中, 外层循环执行 2 次 (i=1、2), 内层循环正常执行 3 次 (j=3、2、1)。
  m^*=(i^*)与 m=m(i^*)等价
  外层循环: 第一次循环, i=1, i*j>3 始终不成立
  i=1 j=3 m=1*(1*3)=3
  i=1 i=2 m=3*(1*2)=6
  i=1 i=1 m=6*(1*1)=6外层循环: 第二次循环, i=2
  i=2 j=3 此时 i*j>3 条件成立,执行 break 退出内层循环, 此时外层循环也是最后一次
循环,同时退出,接着输出 m 的值为 6。
  答案:A 
  例 9 有以下程序
  #include <stdio.h> 
  main() 
   { int a=1, b=2;for(ia<8ia++) {b+=ai a+=2i}
     printf("d, d \n\rightharpoonup", a, b);
  ,<br>程序运行后的输出结果是__________。(2010.3)
     A. 9,18 B. 8,11 C. 7,11 D. 10,14
  解析:考点为 for 语句。
   表达式 a<8 为真,执机行循环体,循环体执行完后,接着执行 a++,再判断循环条件 a<8 是
否为真,如果为真继续循环,否则退出循环。
   初始值: a=1 b=2
  表达式 a<8 为真, 执行第一次循环:
  循环体:b=b+a=3 a=a+2=3 
  执行 a++后, a=4 
   表达式 a<8 为真, 执行第二次循环:
  循环体:b=a+b=7 a=a+2=6 
  执行 a++后, a=7
```
第 4 章 控制语句 59 10 10 11

表达式 a<8 为真, 执行第三次循环:

循环体:b=a+b=14 a=a+2=9

}

}

}

执行 a++后, a=10

```
表达式 a<8 为假, 退出循环,
```

```
输出 a=10 b=14。
   答案:D 
   例 10 设有定义: int a=1,b=2,c=3;, 以下语句中执行效果与其他三个不同的是
(2009.9)A. if(a>b) c=a,a=b,b=c;
   B. if(a>b) {c=a,a=b,b=c;}
   C. if(a>b) c=a;a=b;b=c;
   D. if(a>b) {c=a;a=b;b=c;}
   解析:考点为 if 语句和逗号表达式。
   逗号表达式是一个整体,逐个执行逗号表达式中的每个表达式。
   复合语句也是一个整体。if 语句中, 当 a>b 时, 选项 C 中只执行 c=a;而不执行 a=b; b=c;
选项 A、B、D 则执行或者等价于执行 c=a; a=b; b=c;这 3 个语句。
   答案:C 
   例 11 有以下程序
   #include <stdio.h> 
   main() 
   \{ int c=0,k;for (k=1; k<3; k++) switch (k) 
       { default: c+=k 
          case 2: c++;break; 
          case 4: c+=2;break; 
       } 
       printf("%d\n",c); 
   } 
   程序运行后的输出结果是_________。(2009.9)
     A.3 B.5 C.7 D.9 
   解析:考点为 switch 语句的使用。
   switch 语句在循环中被执行 2 次。
   k=1 时: switch(1), 执行 default 后面的语句 c+=k c=0+1=1 程序继续执行 case 2:
c++;break;此时c=2。
   k=2 时: switch(2), 执行 case 2 后面的语句 c++ c=3 后遇到 break; 终止 switch 循环结
束,输出 c 的值为 3。
   答案:A 
   例 12 有以下程序
   #include <stdio.h> 
   main() 
   { int n=2, k=0;while(k++&kn++>2); printf("%d %d\n",k,n); 
   } 
   程序运行后的输出结果是_________。(2009.9)
     A. 02 B. 13 C. 57 D. 12
   解析:考点为 while 语句的使用。
```

```
while(k++&&n++>2);该循环体为空语句。
   开始, n=2 k=0while 中的条件表达式结果为假, 退出循环, k 的值增 1, 而&&右边的分量并不计算, n
的值不变, 仍然为 2。
   答案:D 
   例 13 有以下程序
   #include <stdio.h> 
   main() 
   \{ int a[ ]=\{2,3,5,4\}, i;
      for(i=0; i<4; i++) switch(i%2) 
       {case 0:switch(a[i]%2) 
              {case 0:a[i]++;break; 
              case 1:a[i]--; 
              }break; 
      case 1:a[i]=0; } 
      for(i=0;i<4;i++) printf("%d",a[i]); printf("\n");
   } 
   程序运行后的输出结果是_________。(2009.9)
     A. 3 3 4 4 B. 2 0 5 0 C. 3 0 4 0 D. 0 3 0 4
   解析:考点为 switch 语句。
   外部 switch 语句在循环中被执行 4 次。
   i=0 时, 执行 case 0, 内部 switch 执行 case 0, a[i]++ a[0]=3
   i=1 时, 执行 case 1, a[1]=0。
   i=2 时, 执行 case 0, 内部 switch 执行 case 1, a[i]-- a[2]=4
   i=3 时, 执行 case 1, a[3]=0
   故: 最后的 a[0]=3, a[1]=0, a[2]=4, a[3]=0
   答案: C
   例 14 以下是 if 语句的基本形式:
   if(表达式)语句
   其中"表达式" __________。(2009.3)
     A. 必须是逻辑表达式<br>
B. 必须是关系表达式
     C.必须是逻辑表达式或关系表达式 D.可以是任意合法的表达式
   解析:考点为 if 语句。
   if(表达式)语句中的"表达式"可以是任意合法的 C 语言表达式,包括关系表达式和逻辑
表达式等。
   答案:D 
   例 15 有以下程序
   #include <stdio.h> 
   main() 
   \{ int x;
       scanf("%d",&x); 
       if(x<=3);else
```

```
if(x!=10) printf(" d\n\n\infty;
```
程序运行时,输入的值在哪个范围才会有输出结果\_\_\_\_\_\_\_\_\_。(2009.3)

A. 不等于 10 的整数 B. 大于 3 且不等于 10 的整数

C.大于 3 或等于 10 的整数 D.小于 3 的整数

解析:考点为 if 语句。

第一个 if 语句中的表达式成立的时候, 什么也不做, 程序结束, 无输出结果, 如果要有 输出结果,则表达式不成立,也就是 x 要大于 3,如果 x 大于 3,则执行 else 语句后面的 if 语句,该 if 语句中, 判断 x 是否等于 10, 如果 x 等于 10, 则什么也不做, 程序结束, 那么, 也不会有输出结果,要有输出结果,x 必须不等于 10。

答案:B

}

```
例 16 有以下程序
   #include <stdio.h> 
   main() 
   { int a=1, b=2, c=3, d=0;
      if(a==1&&b++==2)if(b!=2||c--!=3)
      printf("%d,%d,%d\n",a,b, c);
       else printf("%d, %d, %d\n",a,b, c); 
       else printf("%d, %d,%d\n",a,b,c); 
   } 
   程序运行后的输出结果是____________。(2009.3)
     A.1,2,3 B.1,3,2 C.1,3,3 D.3,2,1 
   解析:考点为 if 语句嵌套和逻辑与、逻辑或运算。
   初始值 a=1 b=2 c=3 d=0外层 if 语句中条件成立,进入内层 if 语句, b=3 条件成立,因为是||运算符, 左边分量为
真后结果直接为真,不再执行右边分量的情况,故 c=3 值不变,进入输出语句。
   答案:C 
   例 17 有以下程序
   #include <stdio.h> 
   main() 
   { char *_{S} = \{ "ABC" \}; do 
       {printf("%d";*s%l0); s++; 
      \}whi1e(*s);
   } 
   注意:字母 A 的 ASCII 码值为 65。程序运行后的输出结果是_________。(2009.3)
     A.5670 B.656667 C.567 D.ABC 
   解析:考点为 do…while 语句。
   字符型指针变量 s 的初始值为"ABC"的首地址,*s 的内容即为字母 A 的 ASCII 码值,
为 65, *s%10=5, s++, 指针指向 B, *s%10=6, s++, 指针指向 C, *s%10=7, s++, 指针指向
空,跳出循环。
```
答案:C

```
例 18 有以下程序段
  int a,b,c; 
  a=10;b=50;c=30; 
  if(a>b) a=b,b=c; c=a;printf("a=%d b=%d c=%d",a,b,c); 
  程序的输出结果是 _________。(2008.9)
     A. a=10 b=50 c=10 B. a=10 b=50 c=30
     C. a=10 \text{ b}=30 \text{ c}=10 D. a=50 \text{ b}=30 \text{ c}=50解析:考点为逗号表达式语句及 if 语句。
  逗号表达式作为一个整体,if(a>b)只有一条逗号表达式语句 a=b,b=c;如果 if 语句后面带有
多条语句,必须用大括号{ }括起来。
  答案:A 
  例 19 有以下程序
  #include <stdio.h> 
  main() 
   { int i,j;
     for(i=3; i>=1; i=-)
     {for (j=1; j<=2; j++) printf("%d", i+j);
     print(f("n");
      } 
  } 
  程序的运行结果是_________。(2008.9)
     A. 2 3 4 B. 4 3 2 C. 2 3 D. 4 5
       3 4 5 5 4 3 3 4 3 4 
     4 5 2 3
  解析:考点为 for 语句的循环嵌套。
  i=3 时, i=1, 输出 4
       j=2, 输出 5
        j=3 时, 不满足条件, 退出内层循环。
  换行
  i=2 时, i=1, 输出 3
       j=2, 输出 4
       j=3 时, 不满足条件, 退出内层循环。
  换行
  i=1 时, j=1, 输出 2
       j=2, 输出 3
       j=3 时, 不满足条件, 退出内层循环。
  换行
  i=0 时,不满足判断条件,退出外层循环。
  答案:D 
  例 20 有以下程序
  #include <stdio.h> 
  main()
```

```
{ int x=1, y=2, z=3;if (x>y) if (y<z) printf("%d",++z); 
       else printf("%d",++y); 
      printf("d\nu", x++);
   } 
   程序运行结果是_________。(2008.9)
     A.331 B.41 C.2 D.1 
   解析: 考点为 if, if-else 结构。
   初始值 x=1,y=2, z=3 
   首先判断 x>y 不成立, 直接执行后面的语句 printf("%d\n",x++);, printf 函数中输出表达式
中, 先输出 x 的值后, x 再加 1, 故程序运行结果为输出 1。
   答案:D 
   例 21 有以下程序
   #include <stdio.h> 
   main() 
   \{ int i=5;
       do 
      \{if(i83 = -1)\}if(i %5 = 2){printf("*%d",i); break; }
      i++;\}while(i!=0);
       printf("\n"); 
   } 
   程序的运行结果是___________。(2008.9)
     A.*7 B.*3*5 C.*5 D.*2*6 
   解析:考点为 do…while 语句中 break 的用法。
   当 i 的值满足(i%3= =1) 并且满足(i%5= =2)时,输出*i. 并且 break;退出整个循环,如果不
满足就只执行 i++, 当 i 自加到 7 时, 满足要求, 输出*7, 退出整个循环, 执行后面的语句。
   答案:A 
   例 22 若变量已正确定义,有以下程序段
   int a=3,b=5,c=7;if (a>b) a=b; c=a; 
   if (c!=a) c=b;
   printf ("%d.%d.%d\n",a,b,c); 
   其输出结果是_________。(2008.4)
     A. 程序段有语法错 B. 3,5,3
     C. 3,5,5 D. 3,5,7
   解析:考点为 if 语句。
   if 语句只对其后的一条语句或语句块产生作用。
   第1个 if 语句中 a>b 为假, 语句 a=b;不执行, 接着执行 c=a 后, a=3、b=5、c=3。第2个
if 语句中 c!=a 为假, 语句 c=b;不执行。最后执行 printf 语句。
   答案:B
```

```
例 23 有以下程序
   #include <stdio.h> 
   main() 
   { int x=1,y=0,a=0,b=0; 
        switch (x) 
        {case 1: 
           switch(y) 
           { case 0: a++; break; 
           case 1: b++; break; 
           } 
        case 2: a++; b++; break; 
        case 3: a++; b++; 
        } 
       printf("a=%d, b = %d \n\pi", a,b);
   } 
   程序的运行结果是_________。(2008.4)
      A.a=1, b=0 B.a=2, b=2 C.a=1, b=1 D.a=2, b=1 
   解析:考点为 switch 语句的嵌套。
   初始值 x=1,y=0,a=0,b=0;
   外层 switch, x=1, 进入 case1 分支, y=0, 进入内层 case 0 分支, 执行 a++; break;, 跳出
内层 switch 语句,跳出后由于没有碰到 break;语句,所以执行外层 case2 分支,a++;b++;break;,
遇到 break;跳出外层 switch 语句。
   答案:D 
   例 24 若变量已正确定义,有以下程序段
   i=0;do printf("%d,",i);while(i++);
```

```
printf("%d\n",i) 
其输出结果是_________。(2007.9)
```
A. 0, 0 B. 0, 1 C. 1, 1 D. 程序进入无限循环

解析:考点为 do…while 循环语句。

do...while 循环的循环体至少会被执行一遍, 因为它首先执行循环体一遍, 然后再判断 while 后的逻辑表达式是否为真来决定是否进行下一次循环。初始值 i=0,进入 do…while 循环, 执行一遍循环体输出 i 的值 0。然后判断表达式 i++的值为 0, 循环结束, 但是 i 的值加 1, 第 2 个 printf 函数中输出 i 的值为 1。

```
答案:B
```

```
例 25 有以下程序
#include <stdio.h> 
main() 
{ int i,j,m=55; 
   for(i=1;i<=3;i++)for(j=3; j<=i; j++) m=m%j; printf("%d\n",m); 
} 
程序的运行结果是___________。(2007.9)
  A.0 B.1 C.2 D.3
```
解析:考点为 for 循环语句。

初始值 m=55

外循环中, i=1,i<=3 成立, 执行内循环, j=3, j<=i 成立, 执行 m=m%j; m=1。执行 j++, j=4, j<=i 不成立, 跳出内循环, 外循环中执行 i++, j=2,i<=3 成立, 再执行内循环, 内循 环条件不成立跳出,依次这样执行, 直到外循环中 i=4,i<=3 不成立, 跳出外循环, 输出 m 的值。

答案:B

例 26 以下叙述中错误的是\_\_\_\_\_\_\_\_\_。(2007.4)

- A.C 语言是一种结构化程序设计语言
- B.结构化程序由顺序、分支、循环三种基本结构组成
- C.使用三种基本结构构成的程序只能解决简单问题
- D.结构化程序设计提倡模块化的设计方法
- 解析:考点为 C 程序设计语句的三种结构。

C 语言的三种结构:顺序,选择,循环,这三种基本结构能完成 C 语言中的任何功能。 答案: C

- 例 27 以下叙述中正确的是\_\_\_\_\_\_\_\_\_。(2007.4)
	- A.break 语句只能用于 switch 语句体中
	- B.continue 语句的作用是:使程序的执行流程跳出包含它的所有循环
	- C.break 语句只能用在循环体内和 switch 语句体内
	- D.在循环体内使用 break 语句和 continue 语句的作用相同
- 解析:考点为 break 语句和 continue 语句的用法及区别。

二者的区别有如下两点:①break 语句既可以出现在 switch 语句中,也可以出现在循环体 中,而 continue 语句只能出现在循环体中: ②break 语句跳出整个循环,而 continue 语句只是 结束本轮循环。

```
答案:C 
例 28 有以下程序
main() 
\{ int i, j;
  for(i=1;i<4;i++){ for (j=1; j<4; j++) \; print(f("8d*8d=8d", i,j, i+j); }print(f("\n'\n');
   } 
} 
程序运行后的输出结果是_________。(2007.4)
  A. 1*1=1 1*2=2 1*3=3 B. 1*1=1 1*2=2 1*3=3
    2*1=2 2*2=4 2*3=63*1=3 3*3=9C. 1*1=1 D. 1*1=11*2=2 2*2=4 2*1=2 2*2=41*3=3 2*3=6 3*3=9 3*1=3 3*2=6 3*3=9解析:考点为嵌套循环。
```

```
在本题中外层循环每一次结束,就执行 printf("\n")语句,输出一个换行符,所以最后的输
出结果为 B 选项。
   答案:B 
   二、填空题
   例 1 有以下程序
   #include <stdio.h> 
   main() 
   { int a=1, b=2, c=3, d=0;
      if (a==1)if(b!=2)if(c!=3) d=1; else d=2; 
       else if(c != 3) d=3;
           else d=4; 
      else d=5;
       printf("%d\n",d); 
   } 
   程序运行后的输出结果是:____________。(2010.3)
   解析:考点为 if 语句。
   初始值 a=1.b=2.c=3.d=0;
   a=1 执行最外层的 if…else 部分
   b=2 执行 else if(c!=3) d=3;由于(c!=3)条件不成立, 执行 else d=4;部分, 故 d 的值最后为 4。
   答案:4 
   例 2 有以下程序
   #include < stdio.h > 
   main() 
   { int m,n; 
       scanf("%d%d",&m,&n); 
       while (m!=n) 
       { while(m>n) m=m-n; 
         while(m<n)n=n-m; } 
       printf("%d\n",m); 
   } 
   程序运行后,当输入 14 63<回车>时,输出结果是_________。(2010.3)
   解析:考点为 while 语句嵌套
   初始值: m=14 n=63
   最外层 while 中 m!=n 成立
   内层 while 中 m<n 成立, 执行 n=n-m:
   此时: m=14 n=49
   最外层 while 中 m!=n 成立
   内层 while 中 m<n 成立, 执行 n=n-m:
   此时:m=14 n=35 
   最外层 while 中 m!=n 成立
   内层 while 中 m<n 成立, 执行 n=n-m:
```

```
此时:m=14 n=21 
最外层 while 中 m!=n 成立
内层 while 中 m<n 成立, 执行 n=n-m:
此时:m=14 n=7 
最外层 while 中 m!=n 成立
内层 while 中 m>n 成立, 执行 m=m-n:
此时: m=7 n=7
最外层 while 中 m!=n 不成立, 退出循环。
答案:7 
例 3 有以下程序
#include <stdio.h> 
main() 
{ 
   int [ ] = {1, 2, 3, 4, 5, 6}, *k[3], i=0;
    while(i<3) 
    { 
      k[i]=\&a[2'i]; printf("%d",*k[i]); 
       i++; } 
} 
程序运行后的输出结果是_________。(2010.3)
解析:考点为 While 循环语句。
While 循环执行 3 次:
i=0 k[0]=&a[0] *k[0]=a[0]=1 输出 1 
i=1 k[1]=&a[2] *k[1]=a[2]=3 输出 3 
i=2 k[0]=&a[4] *k[2]=a[4]=5 输出 5 
答案:135 
例 4 以下程序运行后的输出结果是___________。(2009.9)
#include <stdio.h> 
main() 
{ int a=1, b=7; do{ 
       b=b/2;a+=b;} while (b>1);printf("d\n\in",a);
} 
解析:考点为 do while 语句的用法。
初始值: a=1 b=7
执行循环体 b=b/2=3 a=a+b=4 
判断循环条件 b>1 成立,
执行循环体:b=b/2=1 a=a+b=5 
判断循环条件 b>1 不成立, 退出循环。
答案:5
```

```
例 5 有以下程序
#include <stdio.h> 
main() 
\{ int f, f1, f2, i;
   f1=0;f2=1; printf("%d %d",f1,f2); 
   for(i=3;i<=5;i++)
   {f=f1+f2; printf("d",f);}f1=f2; f2=f; } 
    printf("\n"); 
} 
程序运行后的输出结果是_________。(2009.9)
解析:考点为 for 循环语句。
初始值: f1=0 f2=1 输出: 0 1
for 循环执行 3 次:
i=3 f=f1+f2=0+1=1 输出 1;
      f1=f2=1 f2=f=1i=4 f=f1+f2=1+1=2 输出 2;
      f1=f2=1 f2=f=2i=5 f=f1+f2=1+2=3 输出 3;
     f1=f2=2 f2=f=3答案:0 1 123 
例 6 以下程序运行后的输出结果是_________。(2009.3)
#include <stdio.h> 
main() 
\{ int k=1, s=0;
    do{ 
    if((k%2)!=0) continue; 
   s+=k; k++;\}while(k>10);
    printf("s=%d\n",s); 
} 
解析:考点为 do…while 语句。
初始值: k=1
执行循环体,循环体执行一次,判断条件(k>10)不成立,退出循环。所以最后 k=1, s=0。
答案: s=0
例 7 若有定义: int k;, 以下程序段的输出结果是 ________。(2008.4)
for (k=2; k<6; k++, k++) printf("##%d",k);
解析:考点为 for 循环语句。
初始值: k=2, 判断 k<6 为真, 执行循环体, 输出##2, 执行 k++,k++。
k=4, 判断 k<6 为真, 执行循环体, 输出##4, 执行 k++,k++
k=6, 判断 k<6 为假, 退出循环体。
答案:##2##4
```

```
例 8 以下程序的定义语句中, x[1]的初值是________, 程序运行后输出的内容是
     \frac{1}{2008.4}#include <stdio.h> 
   main() 
   \{ int x[]=\{1,2,3,4,5,6,7,8,9,10,11,12,13,14,15,16\}, *p[4],i;
      for(i=0; i<4; i++)
      \{ p[i]=\&x[2^*i+1];printf("d", p[i][0]);
       } 
       printf("\n"); 
   } 
   解析:考点为 for 循环语句。
   x[1]是数组 x 的第 2 个元素,初值为 2。(第一空)
   在 for 循环中:
   i=0, 2*i+1=1,i=1, 2* i+1=3i=2, 2* i+1=5i=3, 2*i+1=7i=4 退出循环体。故循环体中将 x[1]、x[3]、x[5]、x[7]的地址值依次赋值给指针数组 p 的
各个元素,然后使用 printf 函数输出 p[i][0],也就是 x[1]、x[3]、x[5]、x[7]的值。
   答案: 2(第1空)和 2468(第二空)
   例 9 有以下程序段,且变量已正确定义和赋值
   for(s=1.0,k=1;k<=n;k++) s=1.0/(k*(k+1));printf('s=\frac{f}{n}\n',s);请填空,使下面程序段的功能完全相同。(2007.9)
   s=1.0; k=1;while(_______){ s=s+1.0/(k*(k+1)); ____; }
   print(f("s=\frac{r}{n}\n^n,s);解析:考点为 while 语句和 for 语句。
```
for 循环语句可以用 while 语句来实现, for 语句中的条件表达式, 即第 2 个表达式可以在 while 语句的条件判断表达式中, 用与之等价的形式来实现, for 语句中的第 3 个表达式可以在 while 语句的循环体内实现。

```
答案: k<=n 或 n>=k (第1空) 和 k++ (第2空)
例 10 以下程序的运行结果是_________。(2007.4)
main() 
{ int a=2, b=7, c=5; switch(a>0) 
     {case 1:switch(b<0) 
     {case 1:printf("@"); break; 
     case 2: printf("!"); break; 
     } 
     case 0: switch(c==5) 
     {case 0: printf("*"); break; 
     case 1: printf("#"); break; 
     case 2: printf("$"); break; 
     }
```

```
 default : printf("&"); 
 } 
print(f("\n'\n');
```

```
解析:考点为 switch 语句。
```

```
在 switch 语句中,如果没有 break 语句,程序执行完 case 匹配后的语句,会接着往下执
行,直到遇到 break 语句或者 switch 匹配结束。
```
答案:#&

}

# 4.1.3 强化练习及解答

```
一、选择题
1.有以下程序
#include <stdio.h> 
main() 
\{ int x=8;for( : x>0; x--)
   \{ \text{ if } (x\3) \{ \text{ printf}("d," x--); \text{ continue } \} } 
} 
程序的运行结果是_________。(2008.4)
  A. 7,4,2, B. 8,7,5,2, C. 9,7,6,4, D. 8,5,4,2,
2.以下不构成无限循环的语句或语句组是_________。(2008.4)
  A. n=0; B. n=0;
     do \{+, \text{in} \} while (n \le 0); while (1) \{n, +\}C. n=10; D. for(n=0,i=1; ;++)n+1while (n); {n-1}3.有以下程序
#include <stdio.h> 
main() 
\{ int s[12]=\{1,2,3,4,4,3,2,1,1,1,2,3\}, c[5]=\{0\}, i;
   for(i=0; i<12; i++) c[s[i]]++;for(i=0; i<5;i++) printf("%d",e[i]);
   print(f("\n');
} 
程序的运行结果是_________。(2008.4)
  A. 1 2 3 4 B. 2 3 4 4 C. 4 3 3 2 D. 1 1 2 3
4.有以下程序
#include <stdio.h> 
void fun(char *a,char *b) 
{ while( *_{a} == ' * ') a++;while( *b = *a) {b + i a + i}
} 
main() 
{ chau *s="*****a*b****",t[80]; 
   fun(s,y; puts(t);}
```

```
程序的运行结果是_________。(2008.4)
  A.*****a*b B.a*b 
  C. a^*b^{***} D. ab
5.有以下程序:
#include <stdio.h> 
void fun(char *t,char *s) 
{ 
   while(*t!=0)t++;
  while((*t++=*s++)!=0);
} 
main() 
{ 
   char ss[10]="acc", aa[10]="bbxxyy";
   fun(ss,aa);
    printf("%s,%s\n",ss,aa); 
} 
程序运行结果是_________。(2007.9)
  A. accxyy, bbxxyy B. acc, bbxxyy
  C. accxxyy,bbxxyy D. accbbxxyy,bbxxyy
6.有以下程序
main() 
{ int k=5,n=0; 
    do 
   \{ switch(k) {case 1: 
      case 3:n+1; k--; break; default: n=0;k--; 
       case 2: 
       case 4:n+=2;k--;break; 
       } 
       printf("%d",n); 
    }while(k>0&&n<5); 
} 
程序运行后的输出结果是_________。(2007.4)
  A.235 B.0235 
  C.02356 D.2356 
7. 在嵌套使用 if 语句时, C 语言规定 else 总是 __________。(2006.9)
  A. 和之前与其具有相同缩进位置的 if 配对
  B. 和之前与其最近的 if 配对
  C.和之前与其最近的且不带 else 的 if 配对
  D. 和之前的第一个 if 配对
8.下列叙述中正确的是________。(2006.9)
  A.break 语句只能用于 switch 语句
  B.在 switch 语句中必须使用 default 
  C.break 语句必须与 switch 语句中的 case 配对使用
  D. 在 switch 语句中, 不一定使用 break 语句
```

```
9.有以下程序
mian() 
\{ int k=5;
    while(-k) printf("%d",k-=3); 
    printf("\n") 
} 
执行后的输出结果是________。(2006.9)
  A. 1 B. 2 C. 4 D. 死循环
10.有以下程序
main() 
{ int i; 
   for(I=1;I<=40;I++)\{ i f(I++85=0) if(++I%8=0) printf("%d",i) 
    } 
    printf("\n") 
} 
执行后的输出结果是________。(2006.9)
   A. 5 B. 24 C. 32 D. 40
11. 若有定义: float x=1.5; int a=1,b=3,c=2;则正确的 switch 语句是 ________。(2006.4)
   A. switch(x) \qquad \qquad \text{B. switch((int)x);}{case 1.0: printf("*\n"); {case 1: printf("*\n");
      case 2.0: printf("**\n");} case 2: printf("**\n");}
   C. switch(a+b) D. switch(a+b){case 1: printf("*\n"); {case 1: printf("*\n");
      case 2+1: printf("**\n");} case c: printf("**\n");}
12. 在以下给出的表达式中,与 while(E)中的(E)不等价的表达式是__________。(2006.4)
   A. (!E=0) B. (E>0||E<0)C. (E==0) D. (E!=0)13.若有以下程序 
main() 
{ int y=10; 
   while(y--); \text{print}(\texttt{y}=\texttt{d}\n^\texttt{w},y);} 
程序运行后的输出结果是________。(2006.4)
   A. y=0 B. y=-1 C. y=1 D. while 构成无限循环
14.有以下程序 
main() 
{ 
    int a=0,b=0,c=0,d=0; 
   if(a=1) b=1;c=2;
    else d=3; 
   printf("%d,%d,%d,%d\n",a,b,c,d);
} 
程序输出_________。(2006.4)
```

```
A. 0,1,2,0 B. 0,0,0,3 C. 1,1,2,0 D. 编译有错
  15.有以下程序
  main() 
  { 
      int i,j,x=0; 
     for(i=0;i<2;i++)
     \{ x++;for(j=0; j<=3; j++) { 
            if(j%2) continue; 
           x++; } 
        x++; } 
     printf("x=\dagger d\n",x);
  } 
  程序执行后的输出结果是 ________。(2006.4)
     A. x=4 B. x=8 C. x=6 D. x=1216.有以下程序 
  main() 
   { int i, s=0, t[]={1,2,3,4,5,6,7,8,9};
     for(i=0;i<9;i+=2) s==*(t+i);printf("d\n\n\in",s);
  } 
  程序执行后的输出结果是 ________。(2006.4)
     A.45 B.20 C.25 D.36 
  17.当把以下四个表达式用作 if 语句的控制表达式时,有一个选项与其他三个选项含义
不同,这个选项是________。(2005.9)
     A. k%2 B. k%2==1 C. (k%2)!=0 D. !k%2==1
  18.有以下程序段
  int k=0,a=1,b=2,c=3; 
  k=ac ? c:k; 
  执行该程序段后, k 的值是________。(2005.9)
     A.3 B.2 C.1 D.0 
  19.有以下程序段
  int n, t=1, s=0;scanf("%d",&n); 
  do{ s=s+t; t=t-2; }while (t!=n);
  为使此程序段不陷入死循环,从键盘输入的数据应该是________。(2005.9)
     A. 任意正奇数 B. 任意负偶数
     C. 任意正偶数 D. 任意负奇数
  20. 设变量已正确定义, 则以下能正确计算 f = n!的程序段是__________。(2005.9)
     A. f=0: B. f=1:
        for(i=1;i\le=n;i++) f<sup>*</sup>=i; for(i=1;i>=2;i--)
     C. f=1; D. f=1;
```

```
for(i=n;i>1;i++) f^* = i; for(i=n;i>=2;i--)
21.有以下程序
main() 
{ int k=5,n=0; 
    while(k>0) 
   \{ switch(k) { default:break; 
          case 1:n+=k; 
          case 2: 
          case 3:n+=k; 
       } 
      k--; } 
    printf("%d\n",n); 
} 
程序运行后的输出结果是________。(2005.9)
   A.0 B.4 C.6 D.7 
22.有以下程序
main() 
{ 
   int p[8]=\{11,12,13,14,15,16,17,18\}, i=0, j=0;
   while(i++<7) if(p[i]2) j+=p[i]; printf("%d ",j); 
} 
程序运行后的输出结果是 ________。(2005.4)
   A.42 B.45 C.56 D.60 
23.有以下程序
main() 
{ 
    int a=1,b; 
   for(b=1;b<=10;b++) { 
       if(a>=8) break; 
      if(a%2==1) { a+=5; continue; }
      a--3; } 
    printf("%d ",b); 
} 
程序运行后的输出结果是________。(2005.4)
  A.3 B.4 C.5 D.6 
二、填空题
1.以下程序的输出结果_________。(2008.9)
#include <stdio.h> 
main() 
\{ int i, j, sum;
   for(i=3;i>=1;i--)
   \{ sum=0;
      for(j=1;j<=i;j++) sum+=i * j;
```

```
 } 
       printf("%d\n",sum); 
   } 
   2.以下程序按下面指定的数据给 x 数组的下三角置数,并按如下形式输出,请填空。
(2008.9)
   4 
   3 7 
   2 6 9 
   1 5 8 10 
   #include <stdio.h> 
   main() 
   { int x[4][4], n=0, i, j;for(j=0;j<4;j++)
       for(i=3;i>=j; \frac{1}{2})
       {n++;x[i][j]= _______; }
       for(i=0; i<4; i++){for(j=0; j<=i; j++) \ print([0, x[i][j]);print(f("\n');
        } 
   } 
   3.以下程序用于判断 a,b,c 能否构成三角形,若能输出 YES,若不能输出 NO。当 a,b,c
输入三角形三条边长时,确定 a,b,c 能构成三角形的条件是需要同时满足三个条件:
a+b>c,a+c>b,b+c>a。请填空。(2006.4)
   main() 
   { float a,b,c; 
        scanf("%f%f%f",&a,&b,&c); 
        if(____)printf("YES\n");/*a,b,c 能构成三角形*/ 
        else printf("NO\n");/*a,b,c 不能构成三角形*/ 
   } 
   4.以下程序的功能是:输出 100 以内(不含 100)能被 3 整除且个位数为 6 的所有整数,
请填空。(2006.4)
   main() 
   \{ int i, j;
       for(i=0; [13] ;i++)
       \{ i = i * 10 + 6; i \}if([-14] \dots) continue;
           printf("%d ",j); 
        } 
   } 
   5. 以下 isprime 函数的功能是判断形参 a 是否为素数, 如果是素数, 函数返回 1, 否则返
回 0,请填空。(2006.4)
   int isprime(int a) 
   { int i; 
      for(i=2;i<=a/2;i++)
       if(a%i==0) \t ;
       \frac{1}{\sqrt{2}}}
```

```
6.以下程序的功能是输入任意整数给 n 后,输出 n 行由大写字母 A 开始构成的三角形字
符阵列图形, 例如, 输入整数 5 时(注意: n 不得大于 10), 程序运行结果如下:
   A B C D E 
   F G H I 
   J K L 
   M N 
   O 
   请填空完成该程序。(2006.4)
   main() 
   { int i, j, n; char ch='A';
       scanf("%d",&n); 
      if(n<11) { 
      for(i=1;i<=n;i++){ for(j=1; j<=n-i+1; j++)\{ printf("%2c",ch);
             \frac{1}{\sqrt{2}} } 
          \frac{1}{1} } 
   } 
      else printf("n is too large!\n");
      print(f("\n');
   } 
   7.以下程序的功能是输出如下形式的方阵:
   1 3 1 4 1 5 1 6 
       9 1 0 1 1 1 2 
    5 6 7 8 
       1 2 3 4 
   请填空。(2005.9)
   main() 
   { int i,j,x;
         for(j=4; j \_\_\_\_\_\_; j--)
          { for(i=1; i<=4; i++){x=(j-1)*4 + \_\_ \; ;} printf("%4d",x); 
              } 
          print(f("\n');
           } 
   } 
   8.以下程序运行后的输出结果是________。(2005.4)
   main() 
   { 
       int a=3,b=4,c=5,t=99; 
       if(b<a&&a<c) t=a;a=c;c=t; 
       if(a<c&&b<c) t=b;b=a;a=t; 
       printf("%d%d%d ",a,b,c); 
   }
```
答案: 一、选择题 1-23 DACCD ACDAC CCDDB CDBDD DBB 二、填空题 1.1 2.i-- ; 和 n 3.  $(a+b>c)$ && $(a+c>b)$ && $(b+c>a)$ 4. i<=9 (或 i<10) 和 j%3!=0 5.return 0 和 return 1 6. ch=ch+1  $\bar{\text{H}}$  printf("\n")

- 7.>0 和 6
- 8.4599

# 4.2 项目实训

```
[实训 4-1] 编写遍历某班学生指定信息(属性)并按格式输出的函数。
//该班级学生信息存放在结构体数组中
void output(struct st[],int n)//输出该班级学生的籍贯
{ 
    int i; 
   for(i=0;i<n;i++) printf("%s %s\n",st[i].name,st[i].area); 
} 
[实训 4-2] 编写按指定科目成绩降序排列的函数,建议使用冒泡排序法。
#include <stdio.h> 
#define M 5 
void paixu(float num[],int n); 
void main() 
{ 
    float score[M]; 
    int i; 
    printf("请输入%d 个学生的英语成绩:\n",M); 
   for(i=0;i< M;i++) scanf("%f",&score[i]); 
    paixu(score,M); 
} 
void paixu(float num[],int n) 
{ 
    int i,j; 
    float temp; 
   for(i=0;i<=n-2;i++)for(j=0;j<=n-2-i;j++)if(num[j]<num[j+1]) { 
            temp=num[j]; 
            num[j]=num[j+1];
```
第 4 章 控制语句 79

```
 num[j+1]=temp; 
        } 
    printf("%d 个学生的英语成绩降序排列为:\n",n); 
   for(i=0; i<n;i++) printf("%f ",num[i]); 
    printf("\n"); 
} 
[实训 4-3] 编写求指定科目成绩平均成绩的函数。
float avg(float num[],int n) 
{ 
    float sum=0; 
    int i; 
   for(i=0;i<n;i++) sum=sum+num[i]; 
    return sum/n; 
} 
[实训 4-4] 编写求指定学生总学分的函数。
//假设有两门课程,语文和数学。成绩按照学号升序排列存放在数组中
float avg(float num1[],float num2[],int n) 
{ 
    printf("请输入学生的学号"); 
    int i; 
    scanf("%d",&i); 
    float sum=0; 
    sum=sum+num1[i]+num2[i]; 
    return sum/2.0; 
}
```
4.3 习题解答

```
1.输出 1~1000 之间所有的素数。
#include <stdio.h> 
int check(int m) 
{ 
     int i; 
    for(i=2;i<m;i++) if(m%i==0) return 0; 
    return 1; 
} 
void main() 
{ 
    int i,j; 
    j=1; printf("1~1000 之间所有的素数:\n"); 
    for(i=2;i<=1000;i++)
        if(check(i)) 
         { 
             printf("%d ",i); 
            j++;
```

```
 if(j%10==0) 
             printf(''\n'');
        } 
} 
2.用循环语句分别输出以下图形:
* * ***** * * * *****
** **** *** ** *** ****
*** *** *** *** *** ***
**** ** *** **** *** **
***** * * * ***** * *
(1) (2) (3) (4)#include <stdio.h> 
void main() 
{ 
    int i,j; 
   for(i=1;i<=5;i++) { 
      for(j=1; j<=i; j++) { 
           printf("*"); 
        } 
          printf(\sqrt[m]{n});
    } 
   printf("\n");
   for(i=1; i<=5; i++) { 
      for(j=1; j<=5; j++) { 
          if(i>j) printf(" "); 
          else printf("*"); 
        } 
       printf("\n"); 
    } 
   printf("\n");
   for(i=1; i<=5; i++) { 
       for(j=5; j>=1; j--)
        { 
          if(i<j) printf(" "); 
          else printf("*"); 
        } 
      print(f("\n');
       } 
   printf("\n");
   for(i=1; i<=5; i++) {
```

```
for(j=1;j<=5-i+1;j++) { 
               printf("*"); 
            } 
           print(f("\n'\n');
        } 
   } 
    3. 用 C 语言计算一元二次方程 aX^2+bX+c=0 的两个根。要求: 系数 a、b、c 由用户随机
输入,且对复根与无根情况有判定和处理机制。
   #include <stdio.h> 
   #include <math.h> 
   void main() 
   { 
        double a,b,c; 
        printf("请输入一元二次方程的三个系数:(1,3,4)"); 
        scanf("%lf,%lf,%lf",&a,&b,&c); 
       if(a == 0)if(b == 0 &c := 0) printf("无根\n"); 
            else 
           printf("x=%g\n",-b/c); 
       else 
          if(b*b-4*a*c=0) printf("x1=%g,x2=%g",(-b+sqrt(b*b-4*a*c))/(2*a),(-b-sqrt(b*b-
   4*a*c))/(2*a)); 
            else 
            printf("x1=%gi,x2=%gi",(-b+sqrt(4*a*c-b*b))/(2*a),(-b-sqrt(4*a*c-
   b*b))/(2*a)); 
   } 
   4.由用户随机输入一个整数,对此整数进行质因数分解。要求:首先能判定输入的是否
为整数且为合数,输出格式为 S=s1*s2*…sn, 其中 S 为待分解整数。
   #include <stdio.h> 
   void main() 
   { 
        int n,i; 
        printf("请输入一个整数: "); 
        scanf("%d",&n); 
        printf("%d=",n); 
       for(i=2;i<=n;i++) { 
            while(n!=i) 
            { 
              if(n%i==0)\{ printf("%d*",i); 
              n=n/i; } 
               else
```

```
 break; 
         } 
      } 
            printf("%d",n); 
} 
5.由用户随机输入两个整数,求其最大公约数和最小公倍数。
#include <stdio.h> 
void main() 
{ 
     int p,r,n,m,temp,e,f; 
     printf("请输入两个正整数 e,f(如:6,7):"); 
     scanf("%d,%d",&e,&f);//输入两个正整数
    m=e; 
    n=f; 
    if(n<m)//把大数放在 n 中,把小数放在 m 中
     { 
        temp=n; 
        n=m; 
        m=temp; 
     } 
     p=n*m;//P 是原来两个数 n,m 的乘积
     while(m!=0)//求两个数 n,m 的最大公约数
     { 
        r=n%m; 
        n=m; 
       m=r; } 
    printf("%d 和%d 的最大公约数为:%d\n",e,f,n);//打印最大公约数
    printf("%d 和%d 的最小公倍数为:%d\n",e,f,p/n);//打印最小公倍数
}
```